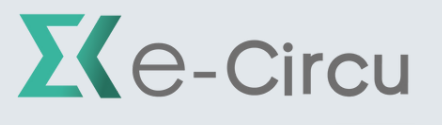

BY Gest On Line

FORMATION À DISTANCE : E-CIRCU PRISE EN MAIN

## **1. PERSONNES CONCERNÉES ET PRÉREQUIS**

- 1. Personnes concernées : Les commissaires aux comptes et leurs collaborateurs ayant des bases en audit
- 2.Prérequis : Néant

#### **2. OBJECTIFS**

Réaliser l'ensemble des tâches liées aux demandes de confirmation des tiers

#### **3. CONTENU DU STAGE**

- Présentation des menus d'accueil d'e-Circu
- Le fonctionnement des différents rôles dans l'application
- Les étapes de création d'un dossier
- Présentation des différentes étapes : de la sélection des tiers à la synthèse du dossier
- Présentation de l'espace RAF

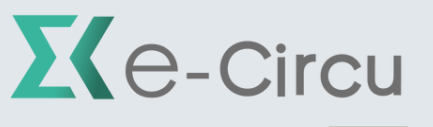

BY Gest On Line

#### FORMATION À DISTANCE : E-CIRCU PRISE EN MAIN

### **4. MÉTHODE PÉDAGOGIQUE**

La pédagogie sera active et participative. Elle alterne les apports d'information du formateur, qui est commissaire aux comptes, expert-comptable et/ou auditeur confirmé et la présentation des différentes fonctionnalités à travers un cas pratique sur le poste du formateur

# **5. DÉROULEMENT DU STAGE**

Durée : enseignement à distance - 2 heures sur le poste du formateur

### **6. SUIVI ET ÉVALUATION**

Un premier questionnaire sera réalisé en début de formation.

Une évaluation finale sera effectuée au travers d'un questionnaire de 10 affirmations à choix multiples. Ce questionnaire est réalisé individuellement en fin de journée. Les connaissances seront considérées comme acquises à partir de 7 bonnes réponses sur 10.

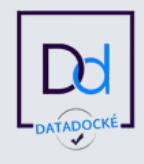

GEST ON LINE SAS - 151 rue de la Forge - ZA les Roquassiers - 13300 Salon Provence - Tel : +33 (0)4 90 56 42 33 Mail : contact@gestonline.com

SAS au capital de 250 000 € - RCS SALON 2000 B 187 - SIRET 430 033 068 00049 - FR89 430 033 068 - NAF 6201Z Organisme formateur : 931 311 63 213 référencé Datadock depuis le 27 Novembre 2017